- 13 ISBN 9787115300560
- 10 ISBN 7115300569

出版时间:2013-2

页数:286

版权说明:本站所提供下载的PDF图书仅提供预览和简介以及在线试读,请支持正版图书。

## www.tushu000.com

## $($  $18\qquad 1.4$  $5~6$  $7~10$  $11$   $12$ 包括使用Word处理办公文档、使用Excel制作电子表格、刻录光盘,以及使用外接设备等;第13~18章  $($ ) DVD  $15$

## $\degree$  , and the set of  $\degree$   $24$  ,  $\degree$

 $1 \quad 1.1 \quad \text{O} \quad 2 \quad \text{O} \quad 41.21$  $0041.22$   $0051.23$   $0061.3$  $\text{CO}81.4$   $\text{CO}9$   $\text{O}11$  2  $\text{O}21$   $\text{I}$  $0142.2$   $2- 0152.3$   $3- 0162.4$  4 ——  $0242.5$   $5$ —— $0262.6$   $6$ ——  $0312.7 \t 7 \t - \t 033$  036 3 实例1——有线上网 0423.1.1 ADSL上网 0423.1.2 小区宽带上网 0443.1.3 PLC上网 0463.2 实 例2——无线上网 0473.2.1 通过Wi-Fi上网 0473.2.2 3G上网 0493.2.3 通过手机上网 0513.3 实  $3 -$  0523.3.1  $0523.32$   $054$  0564  $41 \t 1$ —— $0584.1.1 \t -$ ACDSee  $0584.1.2$   $-- 0604.2$   $2-- 0614.2.1$  $\frac{3}{2}$  0614.2.2  $\frac{3}{2}$   $\frac{3}{3}$  3 0634.3.1 使用软件自带的卸载程序 0644.3.2 使用【添加或删除程序】程序 0644.3.3 使用360软  $065$  067 5 5.1 1—— ACDSee  $0705.2$   $2- 0725.3$   $3- 0735.4$   $4- -$  0755.4.1 0755.4.2 /  $0765.4.3$  iPad/iPhone /  $076$  077 6  $61 \t 1--$  0806.2  $2--$  0826.3  $3$ ——  $0846.4$   $4$ — $0886.5$   $5$ — $\sim$  MV 093  $\overline{0.06}$  7 7.1 1—— IE  $\overline{0.087.2}$  2—— IE  $0.087.3$  3——  $0.097.31$   $0.997.32$  $1007.33$   $1027.34$   $1037.4$   $4$   $4$ 1057.4.1 1057.4.2 1057.4.3 Flash  $1067.5$   $5$   $5$   $1077.5.1$   $1077.5.2$   $1087.5.3$ 1097.5.4 1107.6 6—— 1117.6.1 1117.6.2 1117.6.3 1157.6.4 1157.6.5 1167.6.6 1167.6.6 116  $116 \quad 8 \quad 81 \quad 1 \quad 1 \quad 1188.1.1 \quad 1188.1.2$  $1198.1.3$   $1198.1.4$   $1208.1.5$   $1218.1.6$  $1228.2$   $2 \rightarrow 1228.2.1$   $1228.2.2$   $1238.2.3$  $1248.3$   $3- 1248.31$   $1258.3.2$  $1268.33$   $1278.34$   $1278.34$   $1278.34$   $1278.4$  $1278.41$   $1288.4.2$   $1288.4.3$   $1288.4.4$  $129$  130 9 9.1  $1$   $1$   $-$  1329.1.1  $QQ$  1329.1.2 MSN 1349.1.3 —— 1359.2 2—— 1379.2.1 QQ 1379.2.2 QQ 1399.2.3 QQ 1409.3 3—— 1419.3.1 1419.3.2 1429.3.3 Foxmail / 1429.3.4 1439.3.5 1439.3.6 1439.3.6 1449.3.7 Outlook / 1469.4 4—— 1479.4.1 1479.4.2 1529.4.3 iPad 155 157 10 10.1 1— —Windows 7自带的小游戏 16010.1.1 扫雷 16010.1.2 纸牌类游戏 16110.2 实例2——联网小游戏 16310.2.1 16310.2.2 16410.3 3—— 16610.3.1 16610.32 16810.4 4—— 16910.4.1 16910.4.2 iPad iPhone 169 172 11 11.1 1—— Word 2010 17411.1.1 " " 17411.1.2 17511.1.3 17511.1.4 17611.1.5 17611.1.6 17711.1.7 17711.2 2—— Excel 2010 17911.2.1  $\ddot{ }$   $\ddot{ }$  17911.2.2 18011.2.3 18011.2.4

表 18111.2.5 保存和打印工作表 183高手私房菜 184第12章 刻录光盘与使用外接设备12.1 实  $1$ —— $18612.2$   $2$ — $18612.3$   $3$ — 18912.4 4—— VCD DVD 19312.5 5—— 19512.6 6—  $-$  198 200 13 131 1——  $202132$   $2 \rightarrow$   $211133$   $3 \rightarrow$  $214$  217 14 14.1 1——  $22014.1.1$   $22014.1.2$   $22114.1.3$   $22314.2$ 2—— 360 22514.2.1 360 22514.2.2 22614.3  $3 - -$  22714.3.1 360 22714.3.2 22814.4 4  $\frac{2311441}{360}$  23114.4.2 23214.5 5 —— 23214.6 6—— 234 236 15 15.1 1—— 24015.1.1 CPU 24015.1.2 24015.1.3  $241152 \quad 2 \rightarrow$  24215.2.1 24215.2.2 24315.3 3—— 24315.3.1 24315.3.2 244  $246$  16  $161$   $1- 248161.1$  $248161.2$   $24916.2$   $2 25216.21$   $25216.2.2$  $25416.23$   $25516.3$   $3- 25616.31$   $25616.3.2$  $257$  258 17 17.1 1——  $26017.2$   $2- 26017.3$   $3- 26117.4$   $4--$ 26217.5 5—— 26317.6 6—— 263 264 18  $181 \t 1- 266182 \t 2- 27218.31$  GHOST  $27218.32$ <br>  $276$   $281$  $28217.5$   $5 283$ <br>  $270183$   $3 272$ <br>  $276184$   $4 276$ 

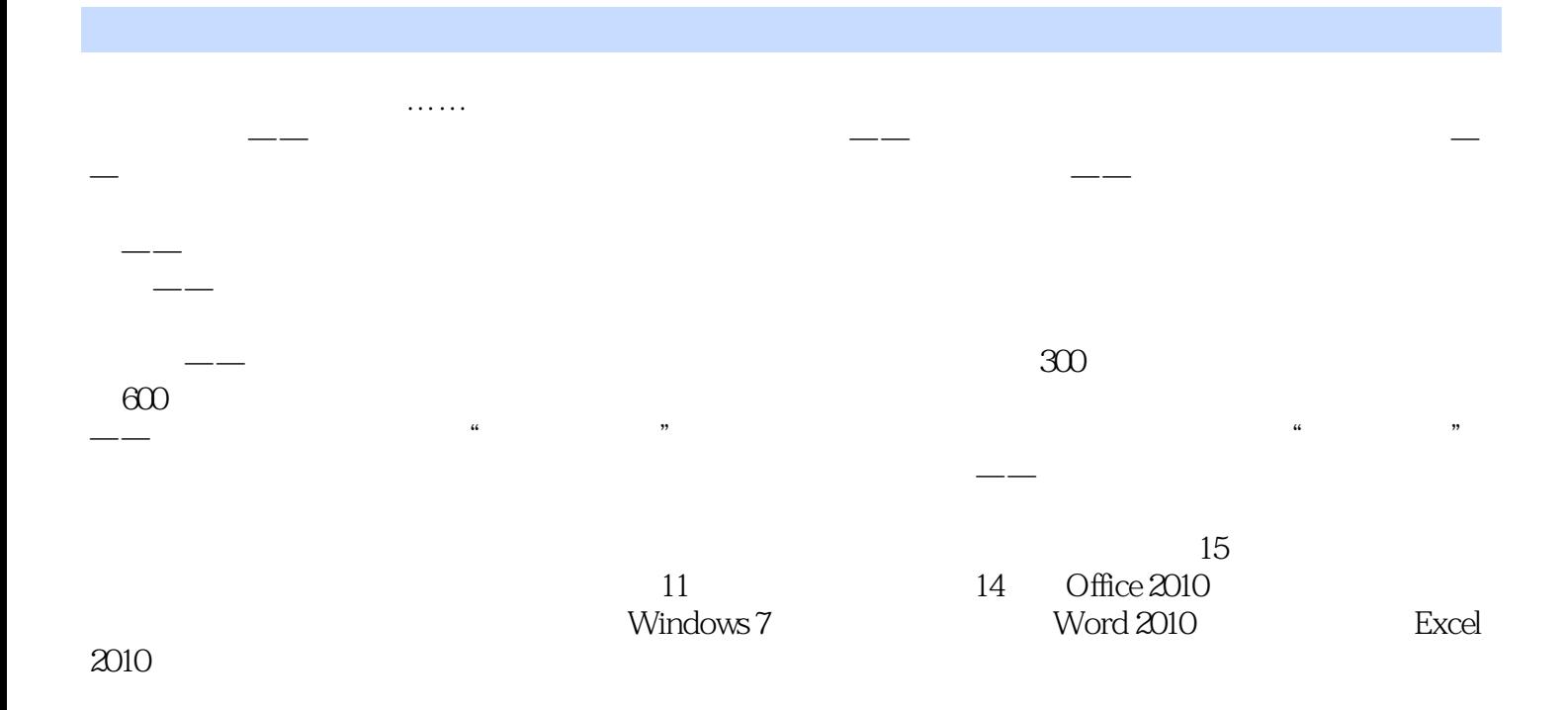

 $1$ 

本站所提供下载的PDF图书仅提供预览和简介,请支持正版图书。

:www.tushu000.com